スマート申込

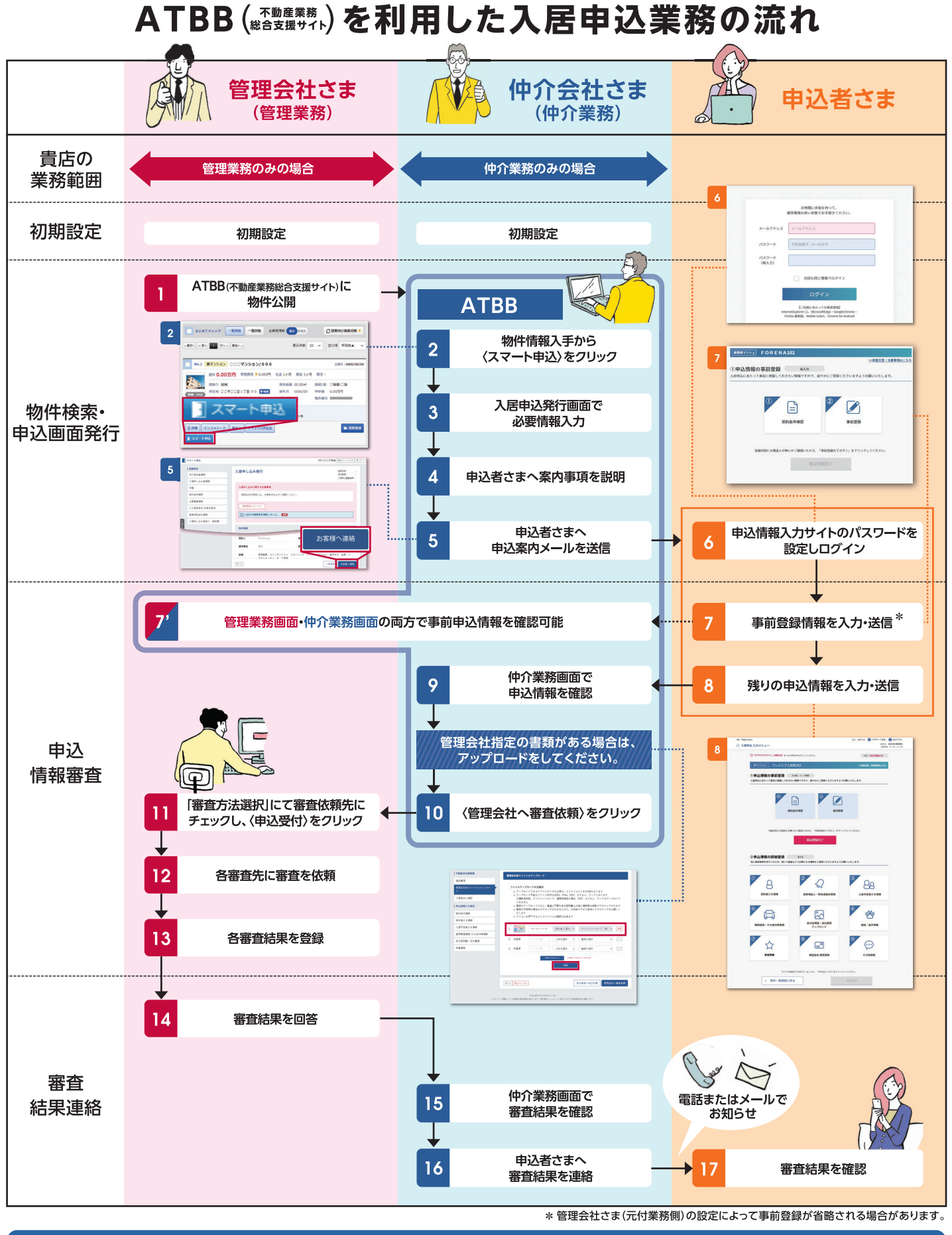

## 利用手順につきましては、裏面をご覧ください。

< 不動産会社専用 > ※特定日を除く <u>ATBBサポートセンター【333</u> 0120-30-3788 携帯電話·スマートフォンの方はこちらまで≫Tel.050-5538-0945 月〜金 9:00〜19:00 土日祝 9:00〜17:00 at home

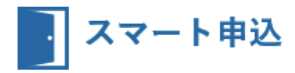

## ATBB( Kaba###k) を利用した入居申込の手順 仲介会社版

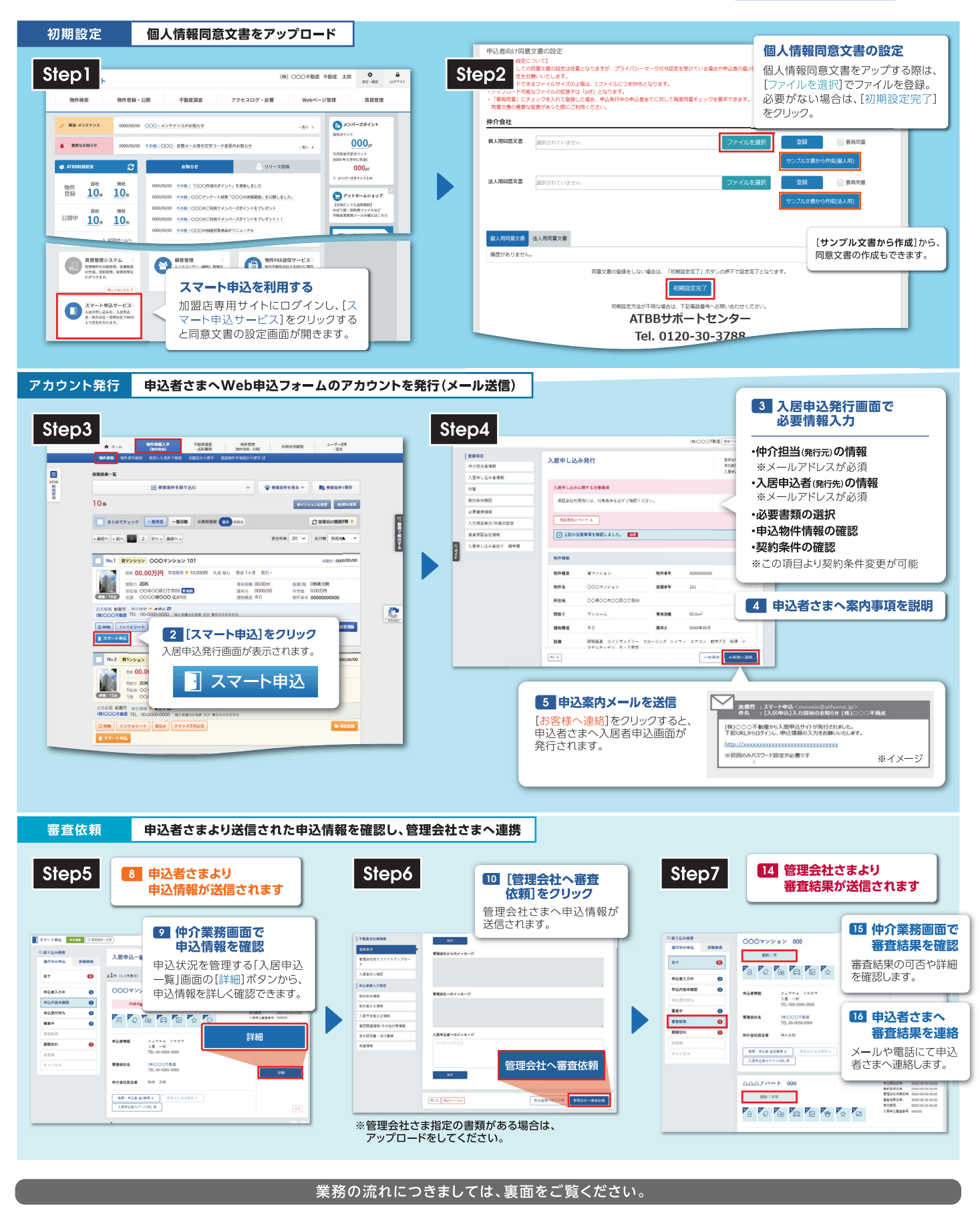

< 不動産会社専用 > ※特定日を除く ATBBサポートセンター 200 0120-30-3788 携帯電話・スマートフォンの方はこちらまで≫Tel.050-5538-0945 厚 金 9:00~19:00 上目祝 9:00~17:00 at home